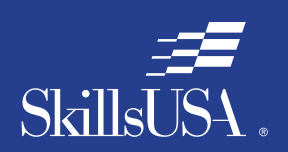

**Career** Essentials: *Assessments*

# Career Essentials: Assessments

# Teacher Preparation Guide For Use with the Career Essentials: Assessments

*Discover, Develop and Validate Students' Knowledge and Skill*

*3-D VIZUALIZATION AND ANIMATION ASSESSMENT*

# Introduction to the Career Essentials: Assessments

The Career Essentials: Assessments can help both students and teachers discover students' occupational strengths. By implementing the Career Essentials: Assessments, students and teachers can collaboratively develop a life-long learning plan to validate and enhance students' skills and knowledge. Assessment data results are beneficial for students, teachers and administrators in validating student learning, and improving programs and their accountability.

This teacher preparation guide is a tool developed for instructors to help students capitalize on their unique strengths, which can improve individual student performance and provide a clear way forward for student success.

The Career Essentials: Assessments Teacher Preparation Guide provides an easy-to-follow road map to implement the Career Essentials: Assessments. The guide is not meant to be curriculum nor should it replace that which already exists. It provides specific information regarding the Career Essentials: Assessments so teachers can identify existing curriculum areas that may need additional emphasis.

The guide ultimately helps teachers provide students with learning opportunities. Its goal is for students to become comfortable and successful with the Career Essentials: Assessments.

Inside the guide, teachers will find:

- Major content areas of the assessment
- A blueprint of the assessment competency areas
- A checklist of the various competency areas within the assessment
- Access to a trade- or technical-specific online 10-question demo assessment
- Resources used for the assessment development
- Access to an employability skills based, online 10-question practice assessment to help students navigate the assessment system

# **Table of Contents**

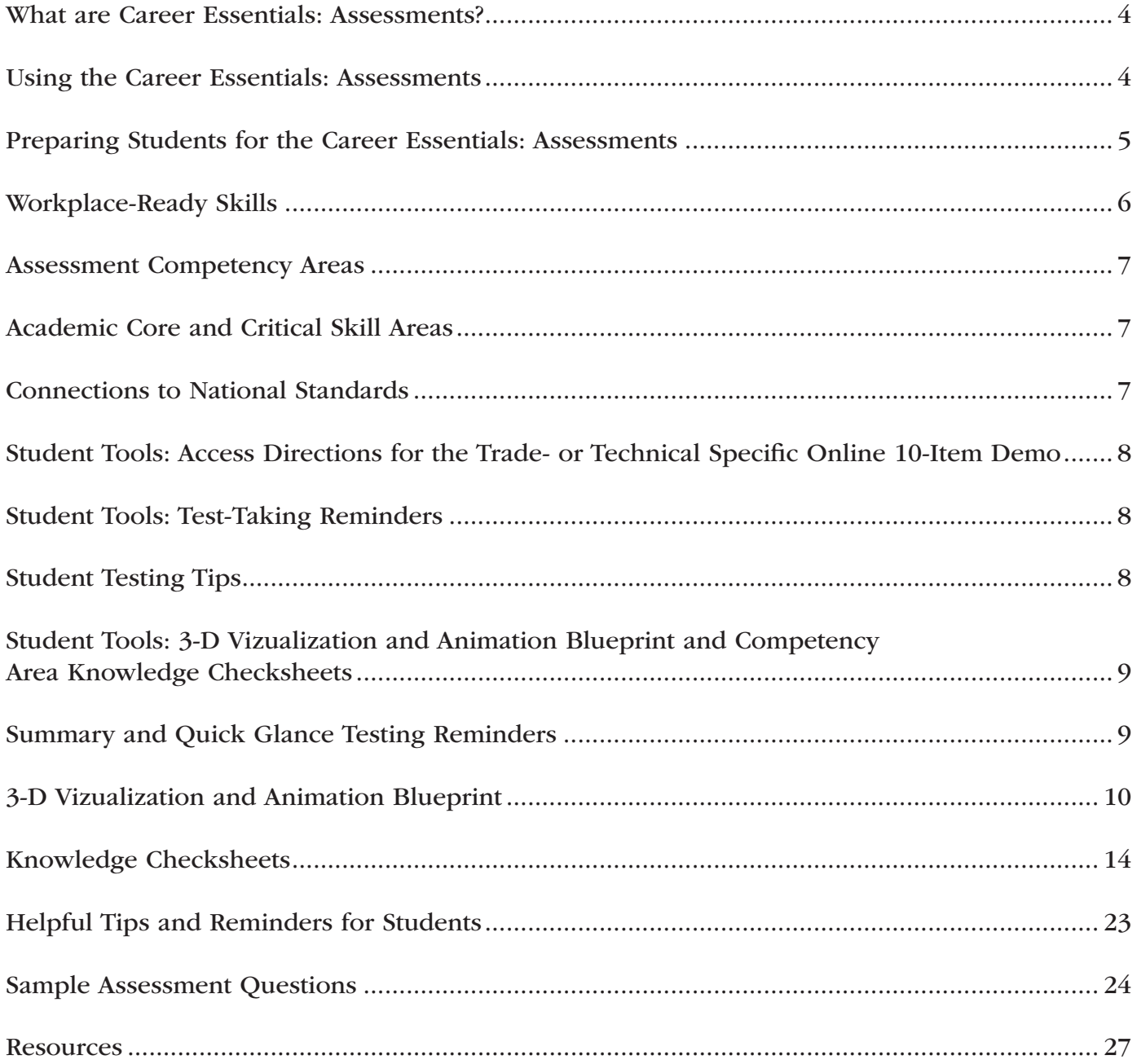

### What are Career Essentials: Assessments?

Career Essentials: Assessments are online assessments that evaluate technical and employability skills and knowledge. They are the way ahead for the next generation of our American workforce, and they help candidates validate their technical skills and knowledge to potential employers. They also help local instructors demonstrate the value of their programs, while supporting local industries with a pool of potential employees that has been tested by a system they can trust.

Each assessment was developed by a panel of industry, high school and college/postsecondary subject matter experts (SMEs) using national technical standards. Career Essentials: Assessments were created by industry to ensure relevance to entry-level skills, meet Perkins IV accountability requirements and provide certificates to students who achieve industry-defined scores. They ensure your students are workforce ready.

Career Essentials: Assessments incorporate photographs, videos, animations and illustrations to ensure clarity for each technical question. Dragand-drop and multiple-choice questions appeal to visual and kinesthetic learners and test content knowledge rather than test-taking abilities. Even simple multiple-choice questions are brought to life through pictures and animations.

Assessments are available in more than 40 trade, industrial and technical areas. A rigorous and educationally sound process captures critical competencies, standards and criteria as defined by industry.

Academic core and critical skill areas also exist in each assessment. State-level academic curriculum specialists identified connections to national academic standards.

Each one-hour assessment includes 50 questions. Under the supervision of a proctor, the integrity of each test is ensured by offering multiple unique versions of the assessment, which

For complete information regarding the Career Essentials: Assessments and to see all assessment areas, please visit the website at:

*www.careeressentials.org*

measure the same core and critical competencies. Even within the same version, questions and answers are displayed in varying orders to prevent test takers from copying others. The Career Essentials: Assessments are designed to be user-friendly and intuitive for students.

Using the Career Essentials: Assessments

Every classroom is unique. You can use the Career Essentials: Assessments in a way that best suits your program and students. The following directions are SkillsUSA's suggested and preferred method to implement the assessments so that your students gain the most from the results.

The most important step in the Career Essentials: Assessments process is to select the correct assessment for your students. You are key to the selection process. Without your involvement, the wrong assessment may be selected. Assessment titles do not provide enough information for proper selection. Review the various assessment categories that best correspond to your program.

Next, look at each of the assessment titles within the category and the corresponding blueprint. The blueprint will tell you which competencies and subjects are addressed in the assessment.

4 Cross-walk the various blueprints with your classroom curriculum. The assessment blueprint will show what's emphasized and how competencies are weighed. Please remember the Career Essentials: Assessments are based on national industry standards, so the assessment may not perfectly align with the existing curriculum. Content may need to be added or emphasized to better prepare students for the Career Essentials: Assessments.

Once you have selected the assessment that best fits your program, administer that Career Essentials: Assessments at the beginning of your students' final program year. This could be considered a pre-test.

Assessment results are available as soon as your student completes the assessment. The report provides you with a gap analysis to identify your students' learning needs according to each competency area within the assessment. Dynamic reports compare your students' performance to the current state and national averages. Reports also enable you to track a student's progress on an individual basis. The assessment pre-testing results provide you with a benchmark for your students and identify student learning gaps. This data may help you adjust your own curriculum and identify areas that may need more or less emphasis. The data can be shared with students so everyone can focus on learning areas that need improvement during the school year.

Then, at the end of the school year or program semester, administer your specific Career Essentials: Assessments a second time as a post-test.

Use post-test data to improve or adjust curriculum once again for your next program year. This way, curriculum adjustments are made using the student testing data rather than arbitrarily making adjustments.

This pre- and post-test process is a "win-win" situation for the teacher and especially the student! To ensure a quality process, SkillsUSA is ready to help at any time.

### Preparing Students for the Career Essentials: **Assessments**

Provide each student with a copy of their tradeor technical-specific Career Essentials: Assessments Blueprint. Do this at the beginning of your course. Review and discuss the blueprint with your class, providing insight on the assessment weighting and what is emphasized.

Have students discuss how they can assist each other to prepare for the assessment.

Place the Career Essentials: Assessments Blueprint on the classroom wall. The blueprint will help students focus on the appropriate course content areas that align with the assessment. It will also help everyone to be aware of the program's goals and expectations.

### The Career Essentials: Assessments at a Glance

- Select the correct assessment title. *Do not*  have someone select the assessment for you, as there may be several titles that may relate to your program
- Review the assessment blueprint that best aligns with your existing curriculum
- Identify gaps in your curriculum, and use additional resources to enhance or align the curriculum
- Share the assessment blueprint with the students so everyone is aware of the expectation
- Have your students take the assessment at the beginning of their final program year as a pre-test
- Use pre-test data to identify learning gaps or strengths of individual students or the class
- Remediate the students using the data analysis from pre-test to enhance, emphasize and adjust learning objectives
- Have your students take the assessment a second time (as a post-test) at the end of the program year to determine learning gains/gaps
- Use post-test data to improve or adjust curriculum for your next program year

Administer the Career Essentials: Assessments as a pre-test to identify student gaps. If possible, pre-test your students at the beginning of their final program year to identify learning gaps both individually and as a class. The data will provide an excellent "road map" to prepare students to take the assessment again (post-test) at the end of the program. Using the data, tailor the instruction to better prepare your students.

Use the Career Essentials: Assessments competency areas checksheets included in this guide to encourage class discussion and help students identify strengths and weaknesses.

Use the pre-test data to ascertain problematic learning areas. Have students identify discussion topics based on the various competency areas and their pre-test data results. Exercises, demonstrations and even questions can be developed by the students using their textbooks or other resources listed in this guide.

Assign homework that aligns to the assessment blueprint. Focus on a competency area within the assessment. Using the checksheets in this guide, have students develop questions and potential answers using the resources identified when developing the assessment. Use the questions for class discussion or "quiz bowl" activities.

Have students take the assessment trade- or technical-specific online 10-question demo assessment. This could be a homework assignment or done in class 30 days prior to taking the assessment the second time (as a post-test). This not only will provide students with specific sample questions and potential answers, but it will also allow students to experience the online system again and become more familiar with the types of questions they may encounter when taking the actual assessment.

Following the demo assessment, discuss the experience students had. What question(s) did they not understand? Did they have difficulty

navigating the online system? This experience will help students be more comfortable and confident when taking the final assessment.

Discuss as a class or individually with students which question(s) were difficult. Facilitate a discussion to glean more information regarding why certain answers were wrong. Offer techniques students can use to better determine correct answers.

#### Workplace-Ready Skills

Through the Career Essentials: Assessments, you have the option for your students take an Employability Assessment. This assessment tests a student's workplace-ready skills such as communication, teamwork, time management and more. It can be used for any student in any occupational area as a practice test or a separate assessment.

If you use the Employability Assessment as a practice test have students take it in class. Not only can the Employability Assessment help students become familiar with the navigational tools of the assessment system, but it can also measure and make your students aware of another important skill set. It may also help them become comfortable in the testing environment.

See the Career Essentials: Assessments website for more information: *www.careeressentials.org*

The Employability Assessment is *not* intended to familiarize students with the 3-D Vizualization and Animation assessment content.

Please note: For all Career Essentials: Assessments to be valid, instructors cannot be present in the room where their students will be taking the test. A proctor is required. Proctors can be other instructors, a school administrator or school counselor.

### Assessment Competency Areas

Career Essentials: Assessments 3-D Vizualization and Animation Assessment covers nine major technical competency areas (unit areas). In the online assessment, these nine competencies are tested with 50 interactive, multiple-choice items. Each competency area has a different number of items. The chart lists the major technical competency areas and the percentage of the assessment in each one.

# Technical Competency Areas for 3-D Vizualization and Animation

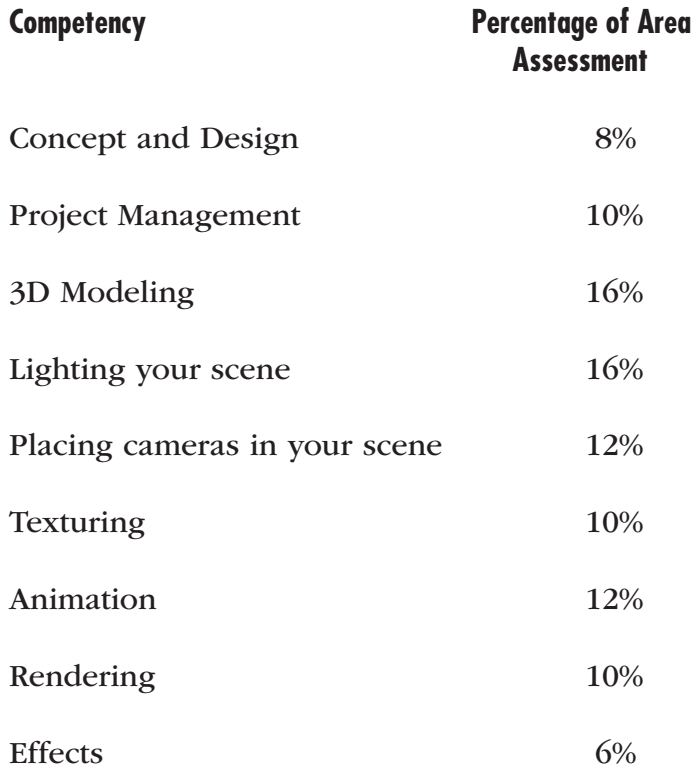

# Academic Core and Critical Skill Areas

Academic core and critical skill areas also exist in each assessment. The SkillsUSA national technical committee identified that the following academic skills are embedded in the 3-D Vizualization and Animation training program and assessment:

## Math Skills

- Use fractions to solve practical problems
- Use proportions and ratios to solve practical problems
- Solve practical problems involving percentages
- Measure angles
- Apply transformations (rotate or turn, reflect or flip, translate or slide and dilate or scale) to geometric figures
- Construct three-dimensional models
- Solve problems involving symmetry and transformation

# Science Skills

- Use knowledge of physical properties (shape, density, solubility, odor, melting point, boiling point, color)
- Use knowledge of the nature and technological applications of light
- Use knowledge of speed, velocity and acceleration

### Language Arts Skills

- Provide information in conversations and in group discussions
- Provide information in oral presentations
- Demonstrate use of verbal communication skills: word choice, pitch, feeling, tone and voice
- Demonstrate comprehension of a variety of informational texts
- Organize and synthesize information for use in written and oral presentations
- Demonstrate knowledge of appropriate reference materials
- Demonstrate narrative writing

## Connections to National Standards

State-level academic curriculum specialists identified the following connections to national academic standards.

## Math Standards

- Geometry
- Measurement
- Problem solving
- **Communication**
- Connections
- **Representation**

*Source: NCTM Principles and Standards for School Mathematics. To view high school standards, visit:* standards.nctm.org/document/chapter7/index.htm. Select "Standards" from menu.

### Science Standards

- Understands forces and motion
- Understands the nature of scientific inquiry

*Source: McREL compendium of national science standards. To view and search the compendium, visit:* www2.mcrel.org/compendium/.

### Language Arts Standards

- Students adjust their use of spoken, written and visual language (e.g., conventions, style, vocabulary) to communicate effectively with a variety of audiences and for different purposes
- Students use a variety of technological and information resources (e.g., libraries, databases, computer networks, video) to gather and synthesize information and to create and communicate knowledge
- Students participate as knowledgeable, reflective, creative and critical members of a variety of literacy communities
- Students use spoken, written and visual language to accomplish their own purposes (e.g., for learning, enjoyment, persuasion and the exchange of information)

*Source: IRA/NCTE Standards for the English Language Arts. To view the standards, visit:*  www.readwritethink.org/standards/index.html.

### Student Tools:

### Access Directions for the Trade- or Technical-Specific Online 10-Item Demo Assessment

Have your students copy and paste this link *www.workforcereadysystem.org/demo.shtml* into their browser. The sample programmatic questions will give you and your students an idea of the types of questions on the assessment and how the questions are generally written.

### Student Tools:

### Test-Taking Reminders

Encourage your students to have good study habits. Below are basic reminders to better prepare students for life-long learning and workplace success. You may want to have this discussion at the beginning of the year to encourage students to incorporate these strategies.

- Develop a regular study schedule
- Identify a specific location to study
- Always take notes while studying in class or on your own
- Take short breaks during your study session
- Perform "mini-testing" to make sure you understand and comprehend the program concepts
- Join small study groups to help focus on the program content
- If you need special assistance in testing, tell your teacher or counselor so they can make accommodations.

### Student Testing Tips

The most important tip for your students is to be prepared mentally and physically for the testing session. Make sure to tell them to get plenty of rest and eat healthy. Suggest they wear comfortable and appropriate clothing to the testing session. If they are able to bring items to the testing session, such as a non-programmable calculator, make sure they have the items ready the night before. Have students check our website at *www.careeressentials.org/media/ ToolAidsforTesting.pdf* for permitted tools or job aids that can be used during testing. The more organized they are before the testing period, the more relaxed they will be during the actual testing session.

Encourage your students to be relaxed and positive. If they begin to panic during the testing, suggest they take some deep breaths to relax and think positive thoughts.

Do not rush through the questions. Instruct your students to read the question and potential answers thoroughly. Tell them to make sure they know exactly what the question is asking before answering. Let them know that if they are unsure, they can mark the question and return to it.

Use process of elimination. If your students are not sure of the correct answer, tell them to study the potential answers and eliminate the ones that they know are not correct.

If all else fails, tell students to *guess.* After they have exhausted all options, tell them to take their best guess at the correct answer. If they have studied the content area, they may intuitively know the correct answer. The Career Essentials: Assessments system does not penalize students for guessing and they may guess correctly!

### Student Tools:

### 3-D Vizualization and Animation Blueprint and Competency Area Knowledge **Checksheets**

The next section provides the assessment blueprint and detailed topics within each competency area covered within the 3-D Vizualization and Animation assessment. Photocopy and share the following blueprints and checksheets with your students so they can better prepare for each of the competency areas within the 3-D Vizualization and Animation assessment.

### Summary and Quick Glance Testing Reminders

The Career Essentials: Assessments process is designed for program and curriculum improvement. This is a continuous improvement process to better meet the educational needs of your students by strategically using data results.

Advanced planning and preparation is a key component in implementing this process. Below we have attempted to summarize the steps in the suggested Career Essentials: Assessments implementation pre- and post-test process.

- Identify the correct assessment for your program
- Share the selected assessment blueprint with your students, parents, advisory board members and others. Place the blueprint on the classroom wall
- Pre-test your students at the beginning of their final programmatic year
- Use the data results to identify "learning" gaps"
- Share the pre-test data with the student $(s)$
- Tailor learning experiences to meet student needs and supplement current curriculum
- Develop homework assignments around the competency knowledge checksheets located in this guide
- Have students take the demo 10-question practice test 30 days prior to the post-test
- For students that need more time in the actual testing environment, use the Employability Assessment to review navigational tools and to make students more comfortable in the testing lab
- Finally, review the blueprint and knowledge checksheets in totality before taking the post-test to ensure students are aware of the expectation

Using the above steps, you and your students should see improvement in the post-test assessment score report and a percentage of knowledge gained.

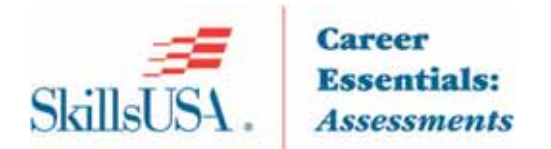

# **3-D Visualization and Animation Blueprint**

This Blueprint contains the subject matter content for the Career Essentials - Assessment.

Note: To fully prepare for the 3-D Visualization and Animation SkillsUSA Championships contest, refer to the current year's SkillsUSA Championships Technical Standard, now included with your SkillsUSA Professional Membership. If you need help in accessing this benefit, contact the SkillsUSA Membership Office at 1-800-355-8422.

### **Standards and Competencies**

Competencies are weighted throughout the assessment. The percent shown is the weight of the competency. There are 50 questions per assessment.

#### **Concept & Design**

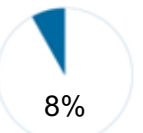

- Identify pre-visualization and/or conceptual design techniques to tell a story  $\infty$
- $\infty$ Identify the importance of storyboards/animatic for an animated sequence
- Focus on the elements and the principles of design for a 3d animated short  $\infty$

#### **Project Management**

- 10%
- Demonstrate proper object naming  $\infty$
- Demonstrate how to add objects in layers  $\infty$
- Demonstrate how to save files  $\infty$
- Demonstrate how to backup files  $\infty$
- Demonstrate how to set a project folder  $\infty$
- Demonstrate how to set undo levels  $\infty$
- Demonstrate how to group objects  $\infty$
- $\infty$ Create a selection set
- Understand how to work in a team  $\infty$

#### **3D Modeling**

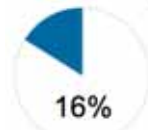

- Edit splines/2D curves to create 3D models viewport shading modes  $\infty$
- $\infty$ Use Extrude, Loft and Revolve/Lathe commands to make a 3D geometry from 2D shapes
- Demonstrate knowledge of pivot points in creating 3D models from 2D shapes  $\infty$
- Demonstrate knowledge of how to set up units for scene creation  $\infty$
- Model from the world origin  $\infty$
- Use the Bend, Taper, Twist and Lattice functions to modify 3D geometry  $\infty$
- Utilize the Extrude command for polygonal modeling  $\infty$
- Utilize the Bridge command for polygonal modeling  $\infty$
- Maintain a good edge loop workflow whole modeling  $\infty$
- Weld and merge vertices and edges  $\infty$
- Demonstrate knowledge of beveling or chamfering edges  $\infty$
- Demonstrate knowledge of Quads vs Tris  $\infty$
- Demonstrate knowledge of mirroring geometry  $\infty$
- Demonstrate knowledge of smoothing geometry  $\infty$
- Demonstrate knowledge of transforms  $\infty$

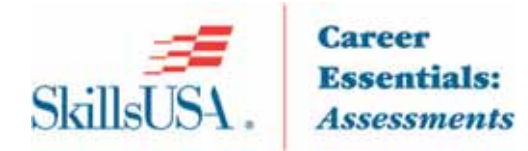

#### **Lighting your scene**

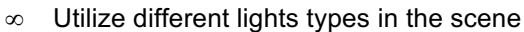

- Demonstrate understanding of basic color theory  $\infty$
- 16%
- Utilize three-point lighting  $\infty$ Apply standard light theory  $\infty$
- Demonstrate ability to light only certain objects in your scene  $\infty$
- Apply light intensity to a scene  $\infty$
- Demonstrate understanding of light color  $\infty$
- Demonstrate understanding of shadows  $\infty$

#### **Placing Cameras in your scene**

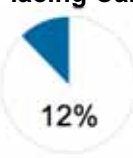

- $\infty$ Demonstrate knowledge of camera angles-Close up, Extreme close up, Medium close-up, Establishing shot
- Demonstrate knowledge of the Rule of Thirds  $\infty$
- Demonstrate knowledge of focal length  $\infty$
- Demonstrate knowledge of safe Frames  $\infty$
- Utilize background images within camera placement  $\infty$
- Demonstrate knowledge of clip planes  $\infty$
- Demonstrate knowledge of depth of field  $\infty$

#### **Texturing**

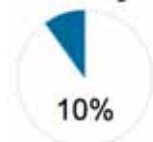

- Demonstrate knowledge of the importance of mapping  $\infty$
- Utilize 2D and 3D procedural textures  $\infty$
- Utilize bitmaps as your textures  $\infty$
- Demonstrate the importance of alpha channels in maps  $\infty$
- Demonstrate knowledge of different shaders such as Blinn, Phong, and Anisotropic  $\infty$
- Demonstrate knowledge of transparency and opacity  $\infty$
- Utilize the specular feature  $\infty$
- Utilize the ambient feature  $\infty$
- Utilize the diffuse feature  $\infty$
- Utilize the reflections feature  $\infty$
- Utilize the raytrace feature  $\infty$

#### **Animation**

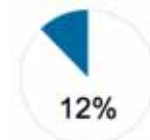

- Understand how to set keyframes with autokey and set key  $\infty$
- Demonstrate how to animate on a path  $\infty$
- Understand the importance of the Curve/Graph Editor for animation  $\infty$
- Understand the importance of the Dope Sheet in manipulating keyframes  $\infty$
- Demonstrate knowledge of Frames Per Second (fps)  $\infty$
- Demonstrate knowledge of object hierarchy with linking and parenting  $\infty$
- Utilize playback controls  $\infty$
- Demonstrate how to preview an animation  $\infty$
- Demonstrate how to copy and paste keyframes  $\infty$
- Understand the importance of Safe Frames in animation  $\infty$
- Utilize safe frames  $\infty$
- Demonstrate knowledge of animation principles and animation states  $\infty$

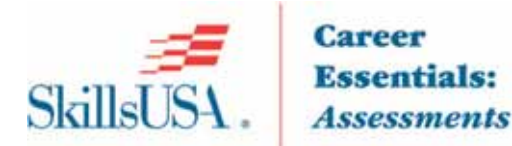

#### Rendering

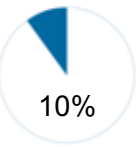

- Render files into an .avi or a .mov format  $\infty$
- Correctly render still images  $\infty$
- Apply proper render resolution to files  $\infty$
- Utilize motion blur  $\infty$
- Utilize antialiasing  $\infty$

#### **Effects**

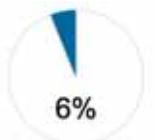

- Utilize the glow effect  $\infty$
- Utilize the fire effect  $\infty$
- Utilize the smoke effect  $\infty$
- Utilize the fog effect  $\infty$

# **Committee Identified Academic Skills**

 $\infty$ The SkillsUSA national technical committee has identified that the following academic skills are embedded in the 3-D visualization and animation training program and assessment:

#### **Math Skills**

- Use fractions to solve practical problems  $\infty$
- Use proportions and ratios to solve practical problems  $\infty$
- Solve practical problems involving percentages  $\infty$
- Measure angles  $\infty$
- Apply transformations (rotate or turn, reflect or flip, translate or slide and dilate or scale) to geometric  $\infty$ figures
- Construct three-dimensional models  $\infty$
- Solve problems involving symmetry and transformation  $\infty$

#### **Science Skills**

- Use knowledge of physical properties (shape, density, solubility, odor, melting point, boiling point,  $\infty$ color)
- Use knowledge of the nature and technological applications of light  $\infty$
- Use knowledge of speed, velocity and acceleration  $\infty$

#### **Language Arts Skills**

- Provide information in conversations and in group discussions  $\infty$
- Provide information in oral presentations  $\infty$
- Demonstrate use of verbal communication skills: word choice, pitch, feeling, tone and voice  $\infty$
- Demonstrate comprehension of a variety of informational texts  $\infty$
- Organize and synthesize information for use in written and oral presentations  $\infty$
- Demonstrate knowledge of appropriate reference materials  $\infty$
- Demonstrate narrative writing  $\infty$

## **Connections to National Standards**

State-level academic curriculum specialists identified the following connections to national academic standards

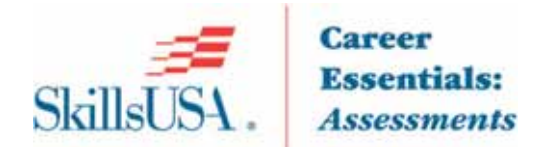

#### **Math Standards**

- Geometry  $\infty$
- Measurement  $\infty$
- $\infty$  Problem solving
- Communication  $\infty$
- ∞ Connections
- Representation  $\infty$

Source: NCTM Principles and Standards for School Mathematics. To view high school standards, visit: standards.nctm.org/document/chapter7/index.htm. Select "Standards" from menu.

#### **Science Standards**

- Understands forces and motion  $\infty$
- Understands the nature of scientific inquiry  $\infty$

Source: McREL compendium of national science standards. To view and search the compendium, visit: www.mcrel.org/standards-benchmarks/.

#### **Language Arts Standards**

- $\infty$  Students adjust their use of spoken, written and visual language (e.g., conventions, style, vocabulary) to communicate effectively with a variety of audiences and for different purposes
- Students use a variety of technological and information resources (e.g., libraries, databases,  $\infty$ computer networks, video) to gather and synthesize information and to create and communicate knowledge
- $\infty$  Students participate as knowledgeable, reflective, creative and critical members of a variety of literacy communities
- $\infty$  Students use spoken, written and visual language to accomplish their own purposes (e.g., for learning, enjoyment, persuasion and the exchange of information)

Source: IRA/NCTE Standards for the English Language Arts. To view the standards, visit: www.readwritethink.org/standards/index.html.

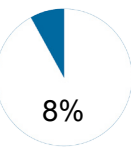

# Competency Area 1: Concept and Design

# Knowledge Check

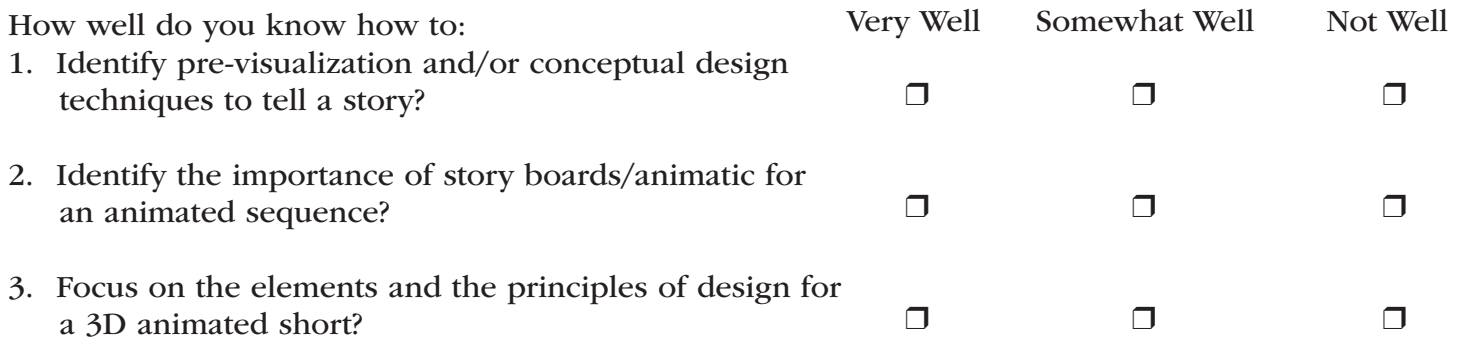

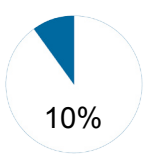

# Competency Area 2: Project Management

# Knowledge Check

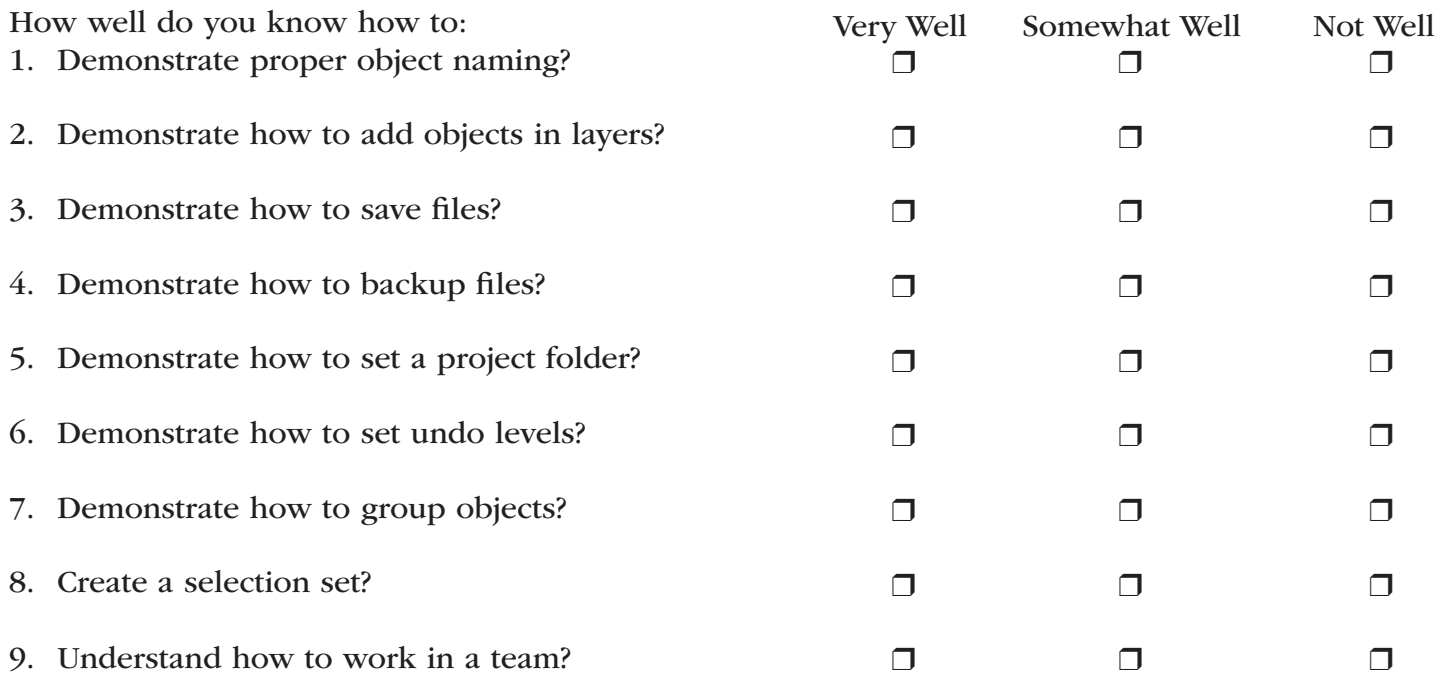

# Competency Area 3: 3-D Modeling

# Knowledge Check

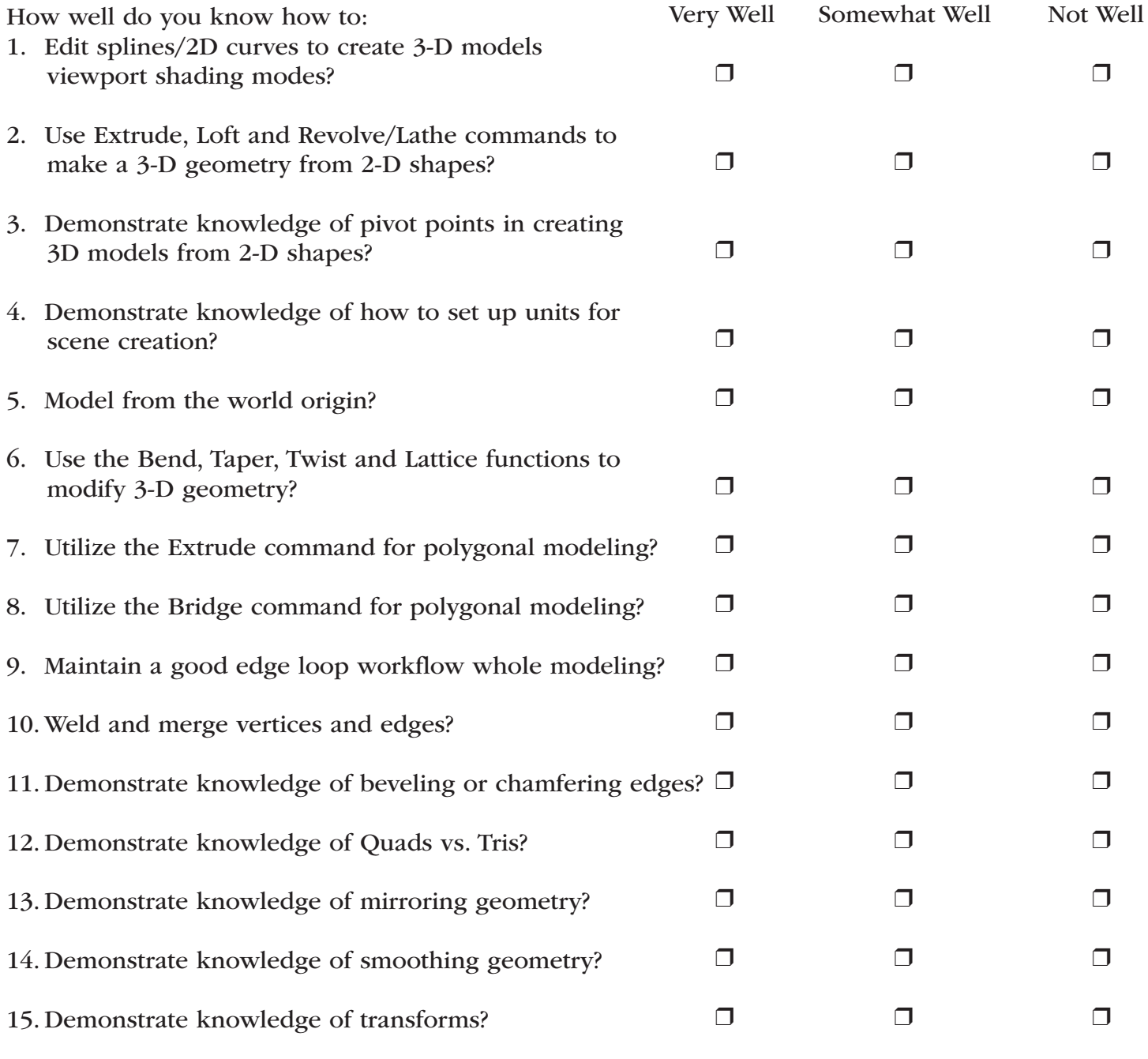

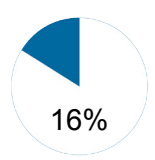

# Competency Area 4: Lighting Your Scene Knowledge Check

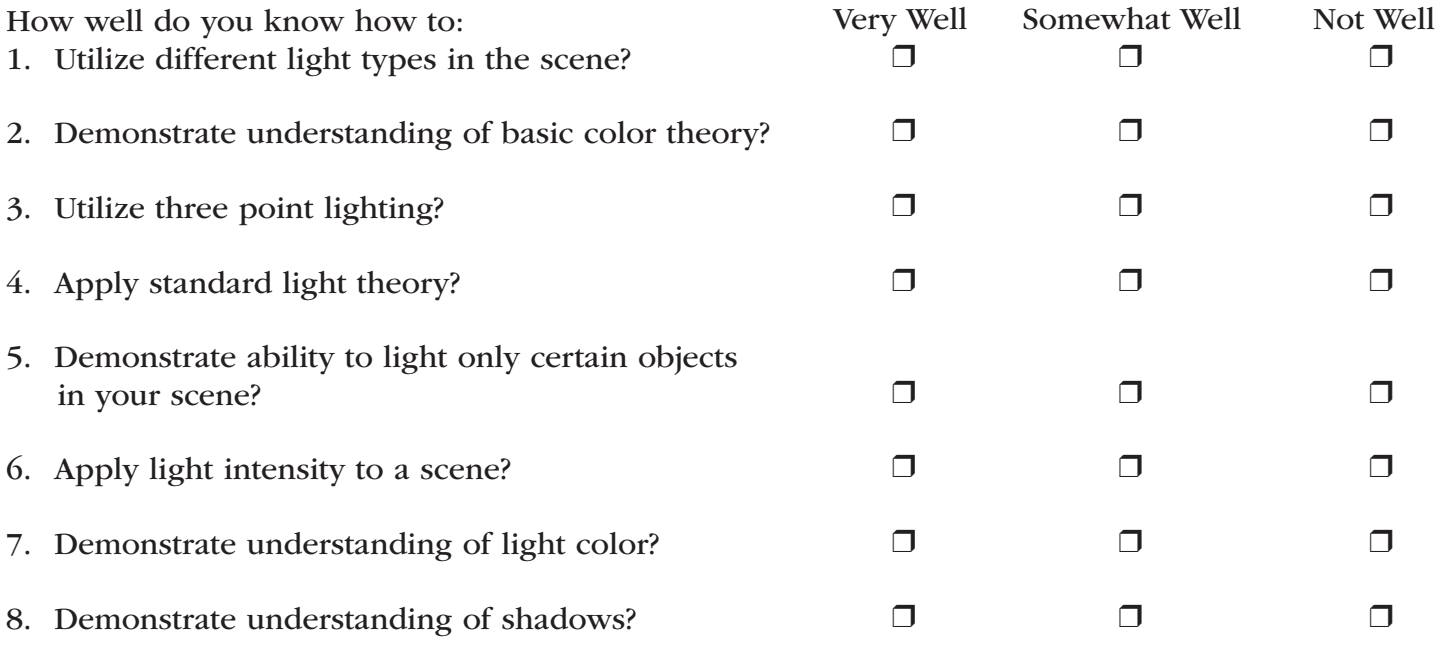

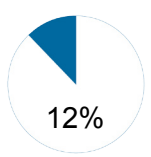

# Competency Area 5: Placing cameras in your scene

# Knowledge Check

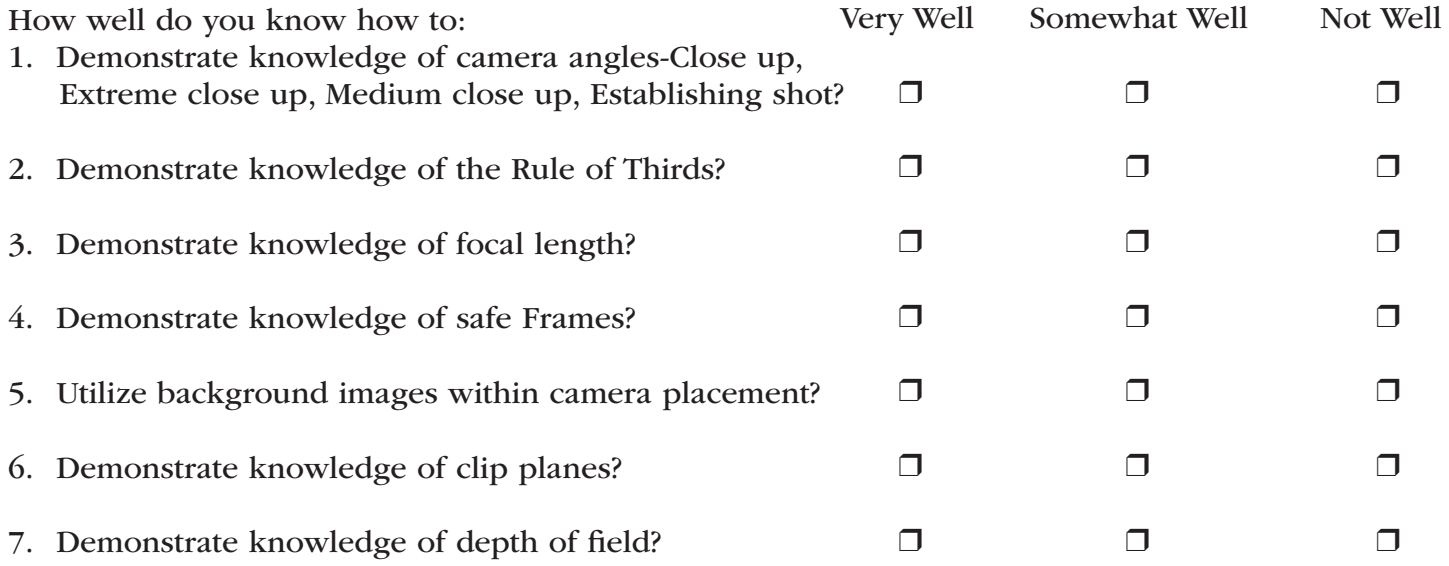

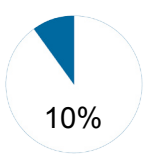

# Competency Area 6: Texturing

# Knowledge Check

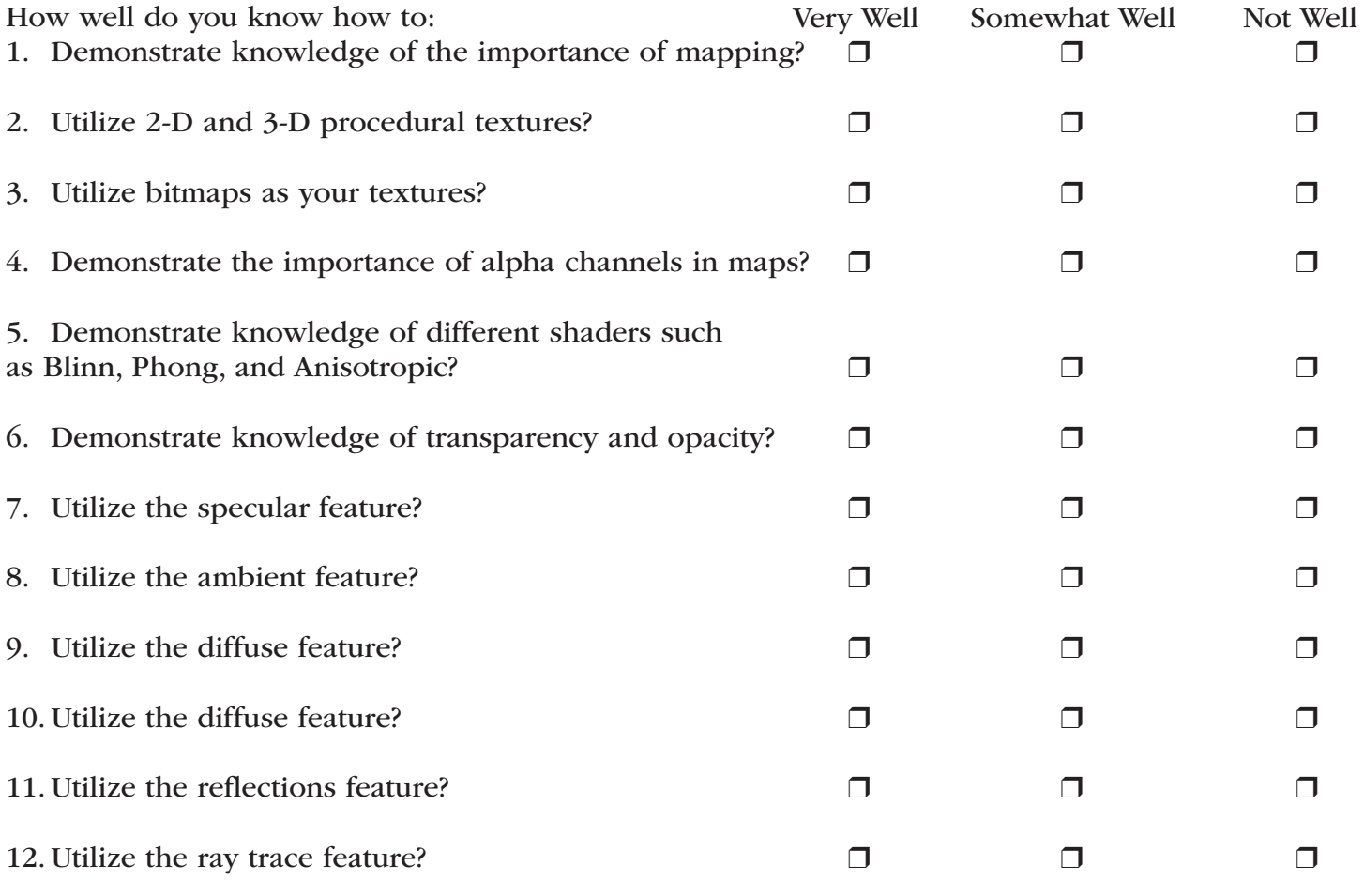

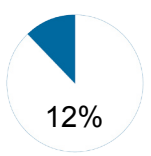

# Competency Area 7: Animation

# Knowledge Check

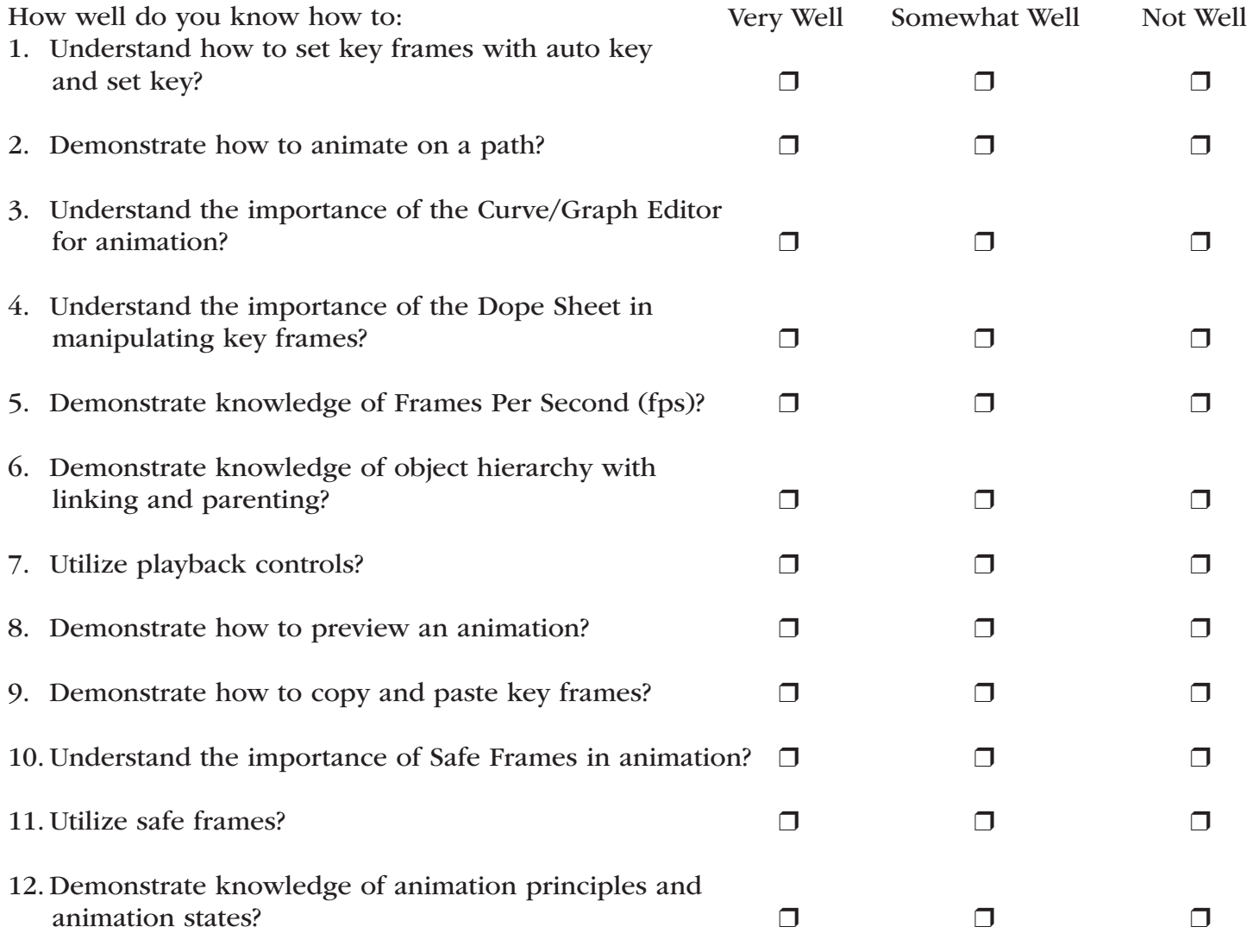

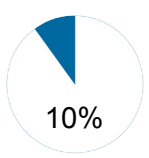

Review Dates:

# Competency Area 8: Rendering

# Knowledge Check

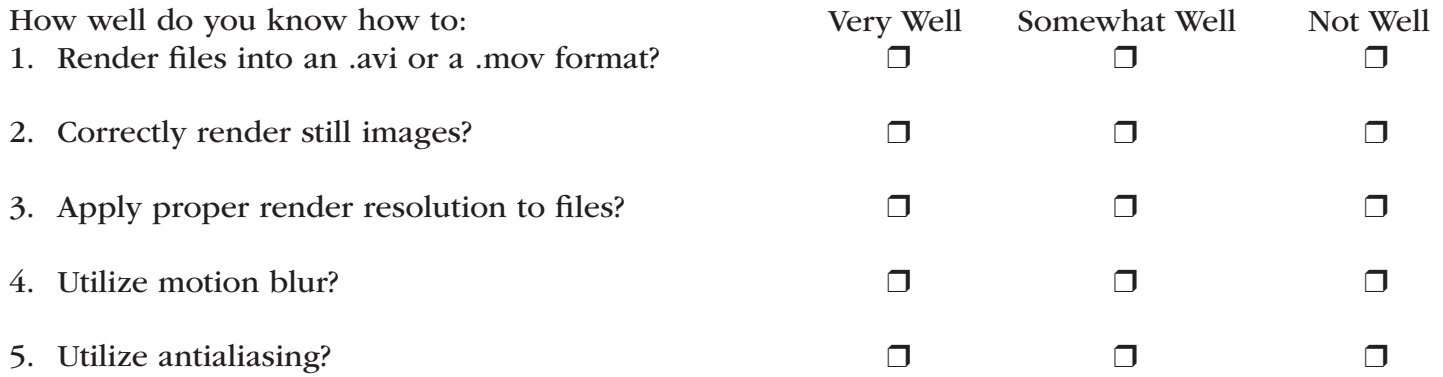

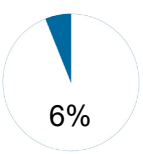

# Competency Area 9: Effects

# Knowledge Check

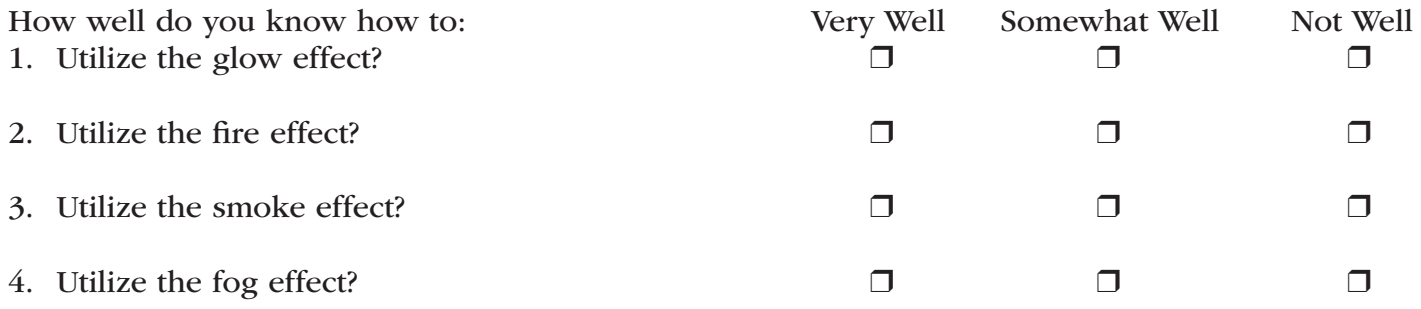

# Helpful Tips and Reminders for Students

### Access Directions to the Trade- or Technical-Specific Online 10-question Demo Assessment

Access the Web link *http://www.careeressentials. org/assessments/demo-our-assessments/* with your browser. The sample programmatic questions will help give you an idea of the types of questions on the assessment and how they are generally written.

## Test-Taking Reminders

Implementing good study habits is essential for any test or class. Below are basic reminders to better prepare you for life-long learning and workplace success. Incorporate these strategies into your everyday habits.

- Develop a regular study schedule
- Identify a specific location to study
- Always take notes while studying in class or on your own
- Take short breaks during your study session
- Perform "mini-testing" to make sure you understand and comprehend the program concepts
- Join small study groups to help focus on the program content
- If you need special assistance in testing, tell your teacher or counselor so he or she can make accommodations

## Student Testing Tips

The most important tip for you is to be prepared mentally and physically for the testing session. Make sure to get plenty of rest and eat healthy. Wear comfortable and appropriate clothing to the testing session. Find out if you can bring items to the testing session, such as a non-programmable calculator, and make sure you have the items ready the night before. Check the website at *www.careeressentials. org/media/ToolAidsforTesting.pdf* for permitted tools or job aids that can be used during testing. The more organized you are before the testing period, the more relaxed you will be during the actual testing session.

Be relaxed and positive. If you begin to panic during the testing, take some deep breaths to relax, and think positive thoughts.

Do not rush through the questions. Read the question and potential answers thoroughly. Make sure you know exactly what the question is asking before answering. If you are unsure, note the question and return to it. Use process of elimination. If you are not sure of the correct answer, study the potential answers and eliminate the ones that you know are not correct.

If all else fails – *guess*. After you have exhausted all options, take your best guess at the correct answer. If you have studied the content area, you may intuitively know the correct answer. The Career Essentials: Assessments does not penalize you for guessing, and you may guess correctly!

# **Sample Assessment** Questions

# **3-D Visualization Demo Test Questions**

# **Question 1**

What should you do before beginning 3D production?

Chapse ane answer.

- A) Animate your scene.
- B) Pre-render your scene
- C) Pre-visualize your scene.
- D) Texture your scene.

Correct Answer: C

# **Question 2**

What are dipping planes an aspect of?

Chapse ane answer.

- A) Cameras
- B) Mapping
- C Shaders
- D<sub>2</sub> Texture

Correct Answer: A

# **Question 3**

In animation, FPS refers to:

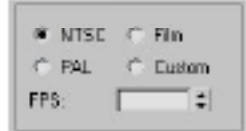

Chanse ane answer.

- A) feet per second
- B) frames per second
- C) front perspective side
- D) fast polygon shading

**Correct Answer: B** 

# Sample Assessment Questions

# **Question 4**

Which of the following is a Windows Media format?

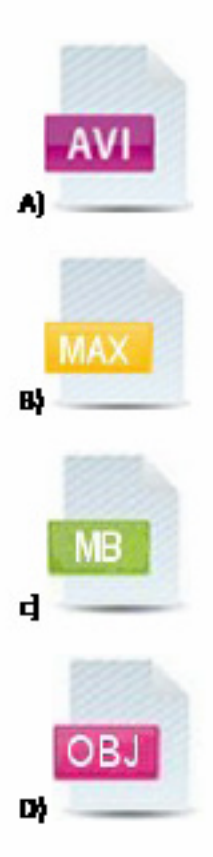

**Correct Answer: A** 

# **Question 5**

What is focal length?

Chaose ane answer.

- A) The distance in centimeters from the lens to the focal point
- $B_t^t$  The distance in millimeters from the lens to the focal point
- $\mathbf{C}$ . The distance in inches from the lens to the focal point
- $D_t^h$  The distance in feet from the lens to the focal point

Correct Answer: B

# Sample Assessment Questions

# **Question 6**

In the image shown, what type of function is the object making use of?

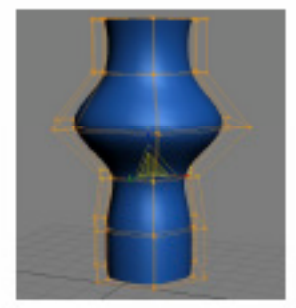

A) Bend B) Lattice/FFD ФТарег Dy Twist

Correct Answer: **B** 

# **Ouestion 7**

Making Quick Select Sets/Selection Sets for your objects is important as it:

Chanse ane answer.

- A) reduces the object geometry.
- B) makes selection of objects easy.
- $Q$  reduces the file size.
- D) avoids assigning objects in layers.

**Correct Answer: B** 

ימנוי

# **Resources**

## Additional Resources

Below are resources that will be helpful in preparing for the Assessments which were created based on industry standards nationwide. Use the Career Essentials: Assessments Blueprint as a guideline for competencies tested. Use the resources below to find curriculum or additional study guides for industry standards.

# 3-D Vizualization and Animation Resources:

www.workforcereadysystem.org/resources. shtml